## Package 'NeuCA'

April 10, 2023

Type Package

Title NEUral network-based single-Cell Annotation tool

Version 1.4.0

Date 2021-04-15

Description NeuCA is is a neural-network based method for scRNA-seq data annotation. It can automatically adjust its classification strategy depending on cell type correlations, to accurately annotate cell. NeuCA can automatically utilize the structure information of the cell types through a hierarchical tree to improve the annotation accuracy. It is especially helpful when the data contain closely correlated cell types.

License GPL-2

Depends R(>= 3.5.0), keras, limma, e1071, SingleCellExperiment

Suggests BiocStyle, knitr, rmarkdown, networkD3

Collate functions\_NN.R functions\_mhNN.R utils.R

biocViews SingleCell, Software, Classification, NeuralNetwork, RNASeq, Transcriptomics, DataRepresentation, Transcription, Sequencing, Preprocessing, GeneExpression, DataImport

Encoding UTF-8

LazyData false

VignetteBuilder knitr

git\_url https://git.bioconductor.org/packages/NeuCA

git\_branch RELEASE\_3\_16

git\_last\_commit b993a5c

git\_last\_commit\_date 2022-11-01

Date/Publication 2023-04-10

Author Ziyi Li [aut], Hao Feng [aut, cre]

Maintainer Hao Feng <hxf155@case.edu>

### <span id="page-1-0"></span>R topics documented:

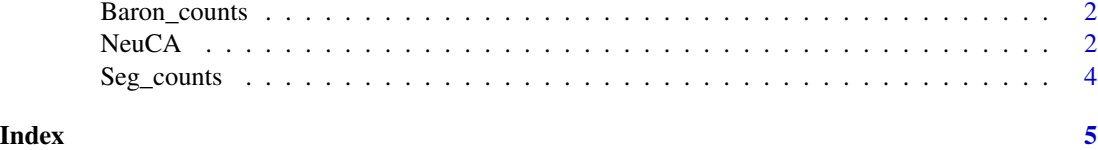

Baron\_counts *Single-cell RNA-seq example dataset: Baron data*

#### Description

Baron\_counts is a matrix of scRNA-seq data. Each row represents one gene. Each column represents one cell. Baron\_true\_cell\_label is a vector of the same length as the columns of the matrix, containing the true cell labels for each cell in the same order.

#### Usage

data(Baron\_scRNA)

#### Format

Baron\_counts is a matrix of gene expression values. Baron\_true\_cell\_label is a vector of true cell labels for each cell.

#### Examples

```
data(Baron_scRNA)
dim(Baron_counts)
Baron_counts[1:5,1:5]
length(Baron_true_cell_label)
head(Baron_true_cell_label)
```
NeuCA *A NEUral-network based Cell Annotation (NeuCA) tool for cell type annotation using single-cell RNA-seq data.*

#### Description

NeuCA is a supervised cell label assignment method that uses existing scRNA-seq data with known labels to train a neural network-based classifier, and then predict cell labels in data of interest.

#### Usage

```
NeuCA(train, test, model.size = "big", verbose = FALSE)
```
#### $NeuCA$  3

#### Arguments

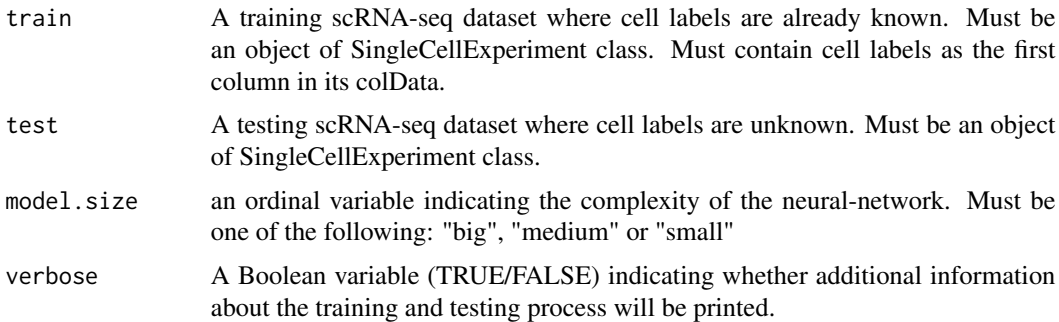

#### Details

When closely correlated cell types exist, NeuCA uses the cell type tree information through a hierarchical structure of neural networks to improve annotation accuracy. Feature selection is performed in hierarchical structure to further improve classification accuracy. When cell type correlations are not high, a feed-forward neural network is adopted.

#### Value

NeuCA returns a vector of predicted cell types. The output vector has the same length with the number of cells in the testing dataset.

#### Note

The input single-cell RNA-seq data, for both training and testing, should be objects of SingleCell-Experiment class. The true cell type labels, for the training dataset, should be stored as the first column in its SingleCellExperiment "colData"" object.

#### Author(s)

Hao Feng <hxf155@case.edu>

#### Examples

```
#1. Load in example scRNA-seq data
#Baron_scRNA is the training scRNA-seq dataset
#Seg_scRNA is the testing scRNA-seq dataset
data("Baron_scRNA")
data("Seg_scRNA")
```

```
#2. Create SingleCellExperiment object as the input for NeuCA (if data are not already in SingleCellExperiment form
Baron_anno = data.frame(Baron_true_cell_label, row.names = colnames(Baron_counts))
Baron_sce = SingleCellExperiment(
   assays = list(normcounts = as.matrix(Baron_counts)),
   colData = Baron_anno
    )
# use gene names as feature symbols
rowData(Baron_sce)$feature_symbol <- rownames(Baron_sce)
```

```
# remove features with duplicated names
Baron_sce <- Baron_sce[!duplicated(rownames(Baron_sce)), ]
#similarly for Seg data
Seg_anno = data.frame(Seg_true_cell_label, row.names = colnames(Seg_counts))
Seg_sce <- SingleCellExperiment(
   assays = list(normcounts = as.matrix(Seg_counts)),
   colData = Seg_anno
\lambda# use gene names as feature symbols
rowData(Seg_sce)$feature_symbol <- rownames(Seg_sce)
# remove features with duplicated names
Seg_sce <- Seg_sce[!duplicated(rownames(Seg_sce)), ]
#3. NeuCA training and cell type prediction
predicted.label = NeuCA(train = Baron_sce, test = Seg_sce, model.size = "big", verbose = FALSE)
head(predicted.label)
#Seg_sce have its ground true cell type stored, compare the predicted vs. the truth.
sum(predicted.label==colData(Seg_sce)[,1])/length(predicted.label)
```
Seg\_counts *Single-cell RNA-seq example dataset: Seg data*

#### Description

Seg\_counts is a matrix of scRNA-seq data. Each row represents one gene. Each column represents one cell. Seg\_true\_cell\_label is a vector of the same length as the columns of the matrix, containing the true cell labels for each cell in the same order.

#### Usage

data(Seg\_scRNA)

#### Format

Seg\_counts is a matrix of gene expression values. Seg\_true\_cell\_label is a vector of true cell labels for each cell.

#### Examples

```
data(Seg_scRNA)
dim(Seg_counts)
Seg_counts[1:5,1:5]
length(Seg_true_cell_label)
head(Seg_true_cell_label)
```
<span id="page-3-0"></span>

# <span id="page-4-0"></span>Index

∗ datasets Baron\_counts, [2](#page-1-0) Seg\_counts, [4](#page-3-0)

Baron\_counts, [2](#page-1-0) Baron\_true\_cell\_label *(*Baron\_counts*)*, [2](#page-1-0)

NeuCA, [2](#page-1-0)

Seg\_counts, [4](#page-3-0) Seg\_true\_cell\_label *(*Seg\_counts*)*, [4](#page-3-0)